# **Федеральное государственное бюджетное образовательное учреждение высшего образования «Алтайский государственный технический университет им. И.И. Ползунова»**

# **СОГЛАСОВАНО**

**Декан ФИТ А.С. Авдеев** 

# **Рабочая программа дисциплины**

**Код и наименование дисциплины: Б1.В.8 «Операционные системы»**

**Код и наименование направления подготовки (специальности): 09.03.04 Программная инженерия** 

**Направленность (профиль, специализация): Разработка программноинформационных систем**

**Статус дисциплины: часть, формируемая участниками образовательных отношений**

**Форма обучения: очная**

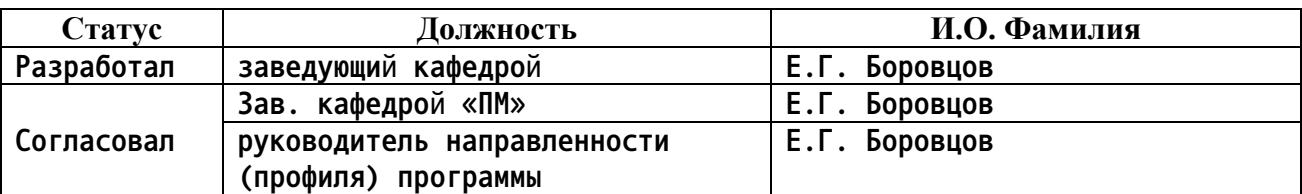

**г. Барнаул**

## **1. Перечень планируемых результатов обучения по дисциплине, соотнесенных с индикаторами достижения компетенций**

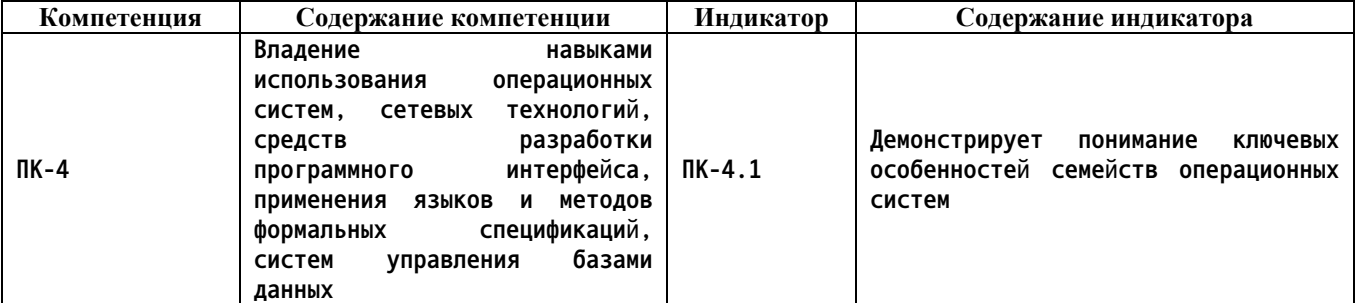

#### **2. Место дисциплины в структуре образовательной программы**

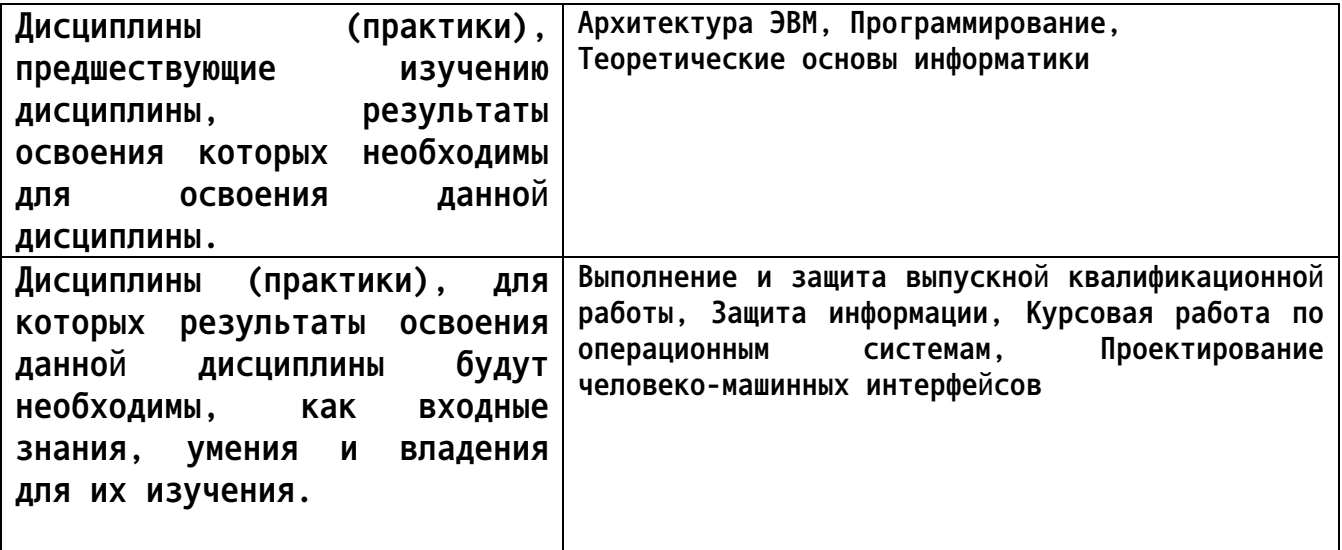

**3. Объем дисциплины в зачетных единицах с указанием количества академических часов, выделенных на контактную работу обучающегося с преподавателем (по видам учебных занятий) и на самостоятельную работу обучающегося**

**Общий объем дисциплины в з.е. /час: 9 / 324**

|                   | Виды занятий, их трудоемкость (час.) |                        |                         |                           | Объем контактной                                    |
|-------------------|--------------------------------------|------------------------|-------------------------|---------------------------|-----------------------------------------------------|
| Форма<br>обучения | Лекции                               | Лабораторные<br>работы | Практические<br>занятия | Самостоятельная<br>работа | работы<br>обучающегося с<br>преподавателем<br>(час) |
| очная             |                                      | 48                     |                         | 244                       | 106                                                 |

**4. Содержание дисциплины, структурированное по темам (разделам) с указанием отведенного на них количества академических часов и видов учебных занятий**

**Форма обучения: очная** *Семестр: 5* **Объем дисциплины в семестре з.е. /час: 5 / 180 Форма промежуточной аттестации: Экзамен**

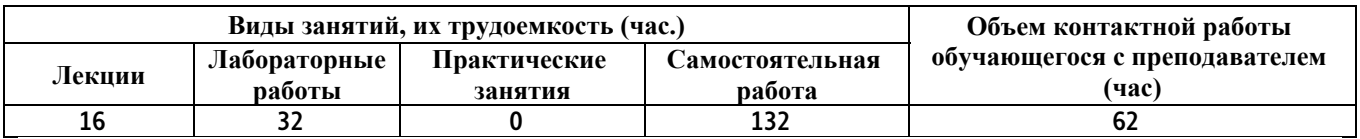

**Лекционные занятия (16ч.)**

**1. Введение. Основные сведения об операционных системах. Развитие архитектуры электронных вычислительных машин и систем. {лекция с разбором конкретных ситуаций} (2ч.)[1,2,3] Понятие операционной системы. Исторические аспекты развития и поколения операционных систем. Типы операционных систем. Режимы работы операционных систем. Основные концепции операционных систем.**

**2. Процессы и нити. {лекция с разбором конкретных ситуаций} (2ч.)[1,2,3] Процессы. Понятие процесса. Состояния процесса. Системные вызовы создания и завершения процесса. Блок управления процессом. Потоки и нити.**

**3. Планирование и управление процессами. {лекция с разбором конкретных ситуаций} (2ч.)[1,2,3,6] Необходимость задачи планирования процессов. Моменты планирования. Категории алгоритмов планирования. Обзор алгоритмов планирования. Достоинства и недостатки алгоритмов планирования и диспетчеризации процессов.**

**4. Межпроцессовое взаимодействие(IPC). {лекция с разбором конкретных ситуаций} (2ч.)[2,3,10] Необходимость IPC.Типы IPC. Проблемы взаимодействия. Методы IPC, используемые в Windows и \*NIX системах: сигналы, поименованные и анонимные каналы, очереди сообщений, разделяемая память, сокеты. Примеры использования IPC.**

**5. Синхронизация при IPC. {лекция с разбором конкретных ситуаций} (2ч.)[2,3,6,10] Необходимость синхронизации процессов. Проблемы синхронизации. Гонки, Тупики. Методы синхронизации. Примеры.**

**6. Управление памятью ОС. {лекция с разбором конкретных ситуаций} (2ч.)[1,2,3,5,6] Понятие логического и физического адресных пространств, их соотношение. Функции подсистемы управления памятью. Способы распределения памяти. Виртуальная память. Свопинг и пейджинг.**

**Механизмы преобразования логических адресов. Алгоритмы обмена страниц. 7. Файловые системы и организация ввода/вывода {лекция с разбором конкретных ситуаций} (2ч.)[1,2,3,5,6,9] Организация ввода/вывода - режимы работы по прерыванию и полингу. Основные задачи ОС по управлению файлами и устройствами. Файлы и каталоги: свойства и атрибуты. Организация дискового пространства. Типы файловых систем и их организация.**

**8. Сетевые операционные системы. {лекция с разбором конкретных ситуаций} (2ч.)[2,3,6] Современная ОС, как сетевая ОС. Введение в межсетевое взаимодействие. Понятие сетевых стеков и протоколов. Многоуровневая модель сетевого взаимодействия. Протоколы различных уровней. Сетевые сервисы и службы.**

**Лабораторные работы (32ч.)**

**1. Знакомство со средой виртуализации VirtuaBox. {тренинг} (2ч.)[12] Инсталляция и работа с гипервизором VirtualBox. Использование гипервизора для овладения навыками использования операционных систем, сетевых технологий.**

**2. Инсталляция и первоначальное конфигурирование ОС Microsoft Windows {тренинг} (2ч.)[1,4] Проведение процедур анализа требований к оборудованию, инсталляции и первоначального конфигурирования систем семейства Microsoft Windows.**

**3. Механизмы управления процессами в OC Microcoft Windows. {тренинг} (2ч.)[1,4,11] Знакомство с механизмами и средствами управления процессами в ОС семейства Microsoft Windows с использованием стандартных и дополнительных средств.**

**4. Оптимизация работы операционных систем Microsoft Windows {тренинг} (2ч.)[1,5,13,14] Проведение процедур по оптимизации использования ресурсов операционными системами семейства Microsoft Windows.**

**5. Знакомство с операционной средой Linux {тренинг} (4ч.)[15,16,17] Инсталляция, первоначальная настройка и начала работы в операционной среде Linux в режиме командной строки и в среде графической оболочки.**

**6. Тонкая настройка Linux. {тренинг} (4ч.)[15,16,17,18] Кастомизация системы под конкретные условия работы. Обзор компонентов ядра и их функций. Процедура конфигурирования и сборки ядра.**

**7. Облачные ОС. {тренинг} (4ч.)[5,20] Знакомство с облачными операционными системами. Работа в Chrome OS.**

**8. Операционные системы семейства BSD. {тренинг} (4ч.)[3,6,19] Знакомство, первоначальная инсталляция и настройка ОС FreeBSD.**

**9. Управление процессами и памятью в операционной системе. {творческое задание} (4ч.)[1,2,3,6] Разработка программы, иллюстрирующей механизмы управления процессами и памятью с использованием соответствующих стандартных алгоритмов.**

**10. Файловые системы. {творческое задание} (4ч.)[2,3,5,6,9,10] Разработка программы, моделирующей работу одной из файловых систем ОС.**

**Самостоятельная работа (132ч.)**

**1. Изучение теоретического материала с использованием литературных источников и конспектов лекций.**

**Выполнение заданий по лабораторным работам(96ч.)[1,2,3,5,6,9]**

**2. Подготовка к экзамену(36ч.)[1,2,10,11,12,13,15,16,17,19]**

*Семестр: 6* **Объем дисциплины в семестре з.е. /час: 4 / 144**

#### **Форма промежуточной аттестации: Экзамен**

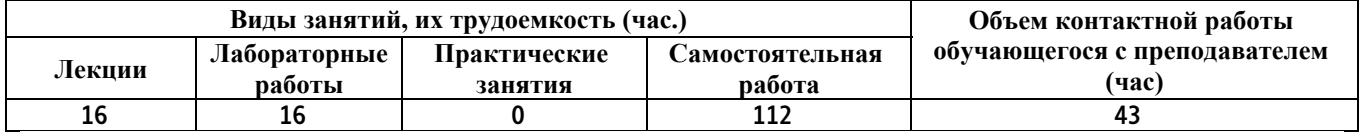

**Лекционные занятия (16ч.)**

**1. Работа многих ОС на одной физической системе. Системная программная среда гипервизоров как прослойка между аппаратурой и ОС. {лекция с разбором конкретных ситуаций} (2ч.)[2,22,23,24,25,26] Введение понятия виртуализации операционной среды. Виды виртуализации и гипервизоров.**

**2. Гипервизоры на основе полной виртуализации. Особенности работы host и гостевой операционной системы. {лекция с разбором конкретных ситуаций} (2ч.)[2,21,22,26] Понятие полной виртуализации. Принципы функционирования гипервизоров. Производительность и особенности функционирования гостевой ОС.**

**3. Гипервизоры на основе паравиртуализации. Особенности работы host и гостевой операционной системы. {лекция с разбором конкретных ситуаций} (2ч.)[2,22,25] Понятие паравиртуализации. Принципы функционирования гипервизоров. Примеры систем. Особенности модификации гостевой ОС.**

**4. Контейнерная виртуализация. {лекция с разбором конкретных ситуаций} (2ч.)[2,22] Контейнеры в Linux и Windows. Особенности работы host и гостевой операционной системы.**

**5. Облачные операционные среды. {лекция с разбором конкретных ситуаций} (2ч.)[2,26,27] Организация облачной операционной среды. Типы облаков, их особенности. Управление облачной инфраструктурой.**

**6. Windows-серверы и инфраструктурные решения на платформе Windowsсервер. {лекция с разбором конкретных ситуаций} (4ч.)[2,6,7,11,24] Организация серверных операционных систем на платформе Windows. Сервисы и службы Windows-серверов. Корпоративные решения. Гомогенные и гетерогенные решения.**

**7. Linux-серверы, их сервисы и службы. {лекция с разбором конкретных ситуаций} (2ч.)[2,8,15,16] Организация корпоративных решений на платформе операционной системы Linux**

**Лабораторные работы (16ч.)**

**1. Гипервизоры на основе полной виртуализации. {тренинг} (2ч.)[2,21,26] Знакомство с гипервизорами на основе полной виртуализации. Инсталляция и первоначальная настройка гипервизора.**

**2. Гипервизоры на основе паравиртуализации. {тренинг} (2ч.)[2,25] Инсталляция, первоначальное конфигурирование и использование гипервизора XEN.**

**3. Контейнерные решения. {тренинг} (2ч.)[2,7,22] Разворачивание**

**контейнерного решенияю Использование контейнеров в различной операционной среде.**

**4. Облачные решения. {тренинг} (2ч.)[2,26,27] Организация облачной операционной среды. Настройка и управление.**

**5. Инфраструктурные решения на платформе Windows-сервер. {тренинг} (4ч.)[2,6,7,13,24] Инсталляция и конфигурирование Windows-cсервера. Роли сервера и управление ими.**

**6. Инфраструктурные решения на платформе Linux-сервера. {тренинг} (4ч.)[2,8] Построение и настройка корпоративной среды на основе Linuxсервера.**

**Самостоятельная работа (112ч.)**

**1. Самостоятельная работа в семестре(76ч.)[2,3,6,7,8,21,22,23,24,25,26,27] Изучение литературных источников. Подготовка к лекциям и лабораторным работам**

**2. Самостоятельная работа в период сессии(36ч.)[2,6,7,8,9,13,21,22,23,24,25,26,27] Подготовка к промежуточной аттестации**

**5. Перечень учебно-методического обеспечения самостоятельной работы обучающихся по дисциплине**

**Для каждого обучающегося обеспечен индивидуальный неограниченный доступ к электронной информационно-образовательной среде АлтГТУ:**

**1. Операционные системы. Боровцов Е.Г. [Электронный ресурс] — Электрон. дан.— Барнаул: АлтГТУ, 2016.— Режим доступа: http://new.elib.altstu.ru/eum/download/pm/Borovcov\_os\_lect.pdf, авторизованный**

**2. Боровцов Е.Г. Комплект слайдов к курсу лекций "Cистемная программная среда" [Электронный ресурс]: Слайды к курсу лекций.— Электрон. дан.— Барнаул: АлтГТУ, 2020.— Режим доступа: http://new.elib.altstu.ru/eum/download/pm/Borovzov\_SystemProgrammingEn vironment\_slides.pdf, авторизованный**

**3. Сафонов, В.О. Основы современных операционных систем : учебное пособие / В.О. Сафонов. - Москва : Интернет-Университет Информационных Технологий, 2011. - 584 с. - (Основы информационных технологий). - ISBN 978-5-9963-0495-0 ; То же [Электронный ресурс]. - URL: http://biblioclub.ru/index.php?page=book&id=233210**

**6. Перечень учебной литературы**

**6.1. Основная литература** 

## **6.1. Основная литература**

**4. Операционные системы и оболочки: учебно-практическое пособие [Электронный ресурс]: [учебник для вузов]/Кондратьев В. К. , Головина О. С.М.: Московский государственный университет экономики, статистики и информатики, 2007, 172с. -Доступ из ЭБС «Университетская библиотека online»:**

**http://biblioclub.ru/index.php?page=book&id=90663&sr=1**

**5. Введение в операционные системы: учебное пособие [Электронный ресурс]: [учебник для вузов]/ Кондратьев В. К. . М.: Московский государственный университет экономики, статистики и информатики, 2007г. 231с. -Доступ из ЭБС «Университетская библиотека online»: http://biblioclub.ru/index.php?page=book&id=90922&sr=1**

## **6.2. Дополнительная литература**

**6. Олифер В., Олифер Н. Сетевые операционные системы. Учебник для вузов, 2-е изд.-СПб: «Питер», 2009. - 672 с. [35 экз.]**

**7. Турулин, И. И. Виртуальные машины, операционные системы и приложения : учебное пособие / И. И. Турулин, В. Г. Галалу, А. В. Дагаев ; Таганрогский институт им. А. П. Чехова (филиал) РГЭУ (РИНХ). – Таганрог : Таганрогский институт имени А. П. Чехова, 2015. – 64 с. : ил., граф. – Режим доступа: по подписке. – URL: https://biblioclub.ru/index.php?page=book&id=614532 (дата обращения: 18.04.2023). – Библиогр. в кн. – ISBN 978-5-87976-951-7. – Текст : электронный.**

**8. Курячий, Г. В. Операционная система Linux. Курс лекций : учебное пособие / Г. В. Курячий, К. А. Маслинский. — 2-е изд. — Саратов : Профобразование, 2019. — 348 c. — ISBN 978-5-4488-0110-5. — Текст : электронный // Цифровой образовательный ресурс IPR SMART : [сайт]. — URL: https://www.iprbookshop.ru/88000.html (дата обращения: 15.04.2023). — Режим доступа: для авторизир. пользователей**

#### **7. Перечень ресурсов информационно-телекоммуникационной сети «Интернет», необходимых для освоения дисциплины**

**9. http://www.intuit.ru/catalog/os/**

**10. http://citforum.ru/programming/unix/borovsky/**

**11. https://docs.microsoft.com/ru-**

**ru/sysinternals/downloads/sysinternals-suite**

- **12. https://www.virtualbox.org/**
- **13. https://docs.microsoft.com/ru-ru/**
- **14. https://www.ntlite.com/**
- **15. https://www.debian.org/doc/**
- **16. https://docs.centos.org/en-US/docs/**
- **17. https://docs.fedoraproject.org/ru-RU/**
- **18. https://www.kernel.org/**

**19. https://www.freebsd.org/**

**20. https://my-chrome.ru/google-chrome-os/**

**21. http://rus-**

**linux.net/nlib.php?name=/MyLDP/vm/KVM/kvm\_introduction.html**

**22. http://www.ibm.com/developerworks/ru/library/l-linuxvirt/**

**23. http://wiki.qemu.org/Manual**

**24. http://www.microsoft.com/en-us/server-cloud/hyper-vserver/default.aspx**

**25. http://wiki.xen.org/wiki/Category:Manual**

**26. http://www.vmware.com/products/datacenter-**

**virtualization/vsphere/overview.html**

**27. https://opennebula.io**

#### **8. Фонд оценочных материалов для проведения текущего контроля успеваемости и промежуточной аттестации**

**Содержание промежуточной аттестации раскрывается в комплекте контролирующих материалов, предназначенных для проверки соответствия уровня подготовки по дисциплине требованиям ФГОС, которые хранятся на кафедре-разработчике РПД в печатном виде и в ЭИОС.**

**9. Перечень информационных технологий, используемых при осуществлении образовательного процесса по дисциплине, включая перечень программного обеспечения и информационных справочных систем**

**Для успешного освоения дисциплины используются ресурсы электронной информационнообразовательной среды, образовательные интернет-порталы, глобальная компьютерная сеть Интернет. В процессе изучения дисциплины происходит интерактивное взаимодействие обучающегося с преподавателем через личный кабинет студента.**

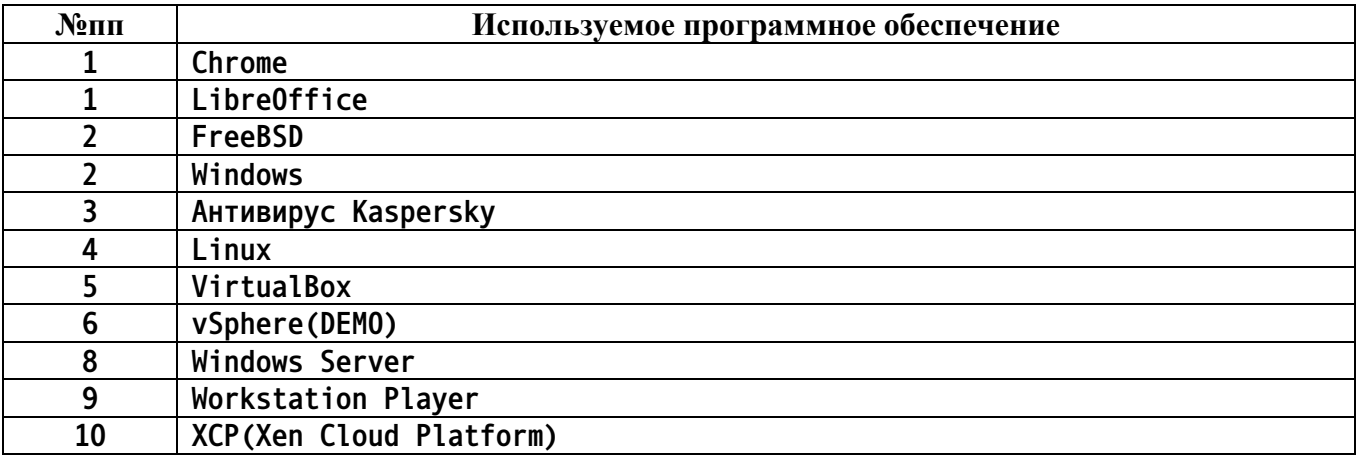

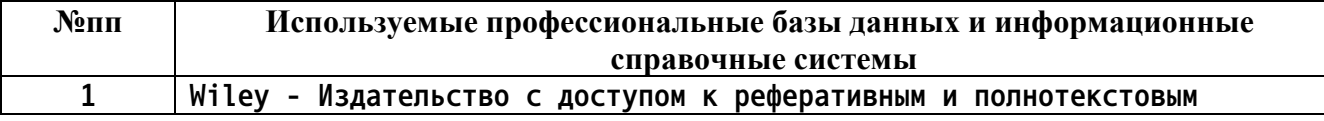

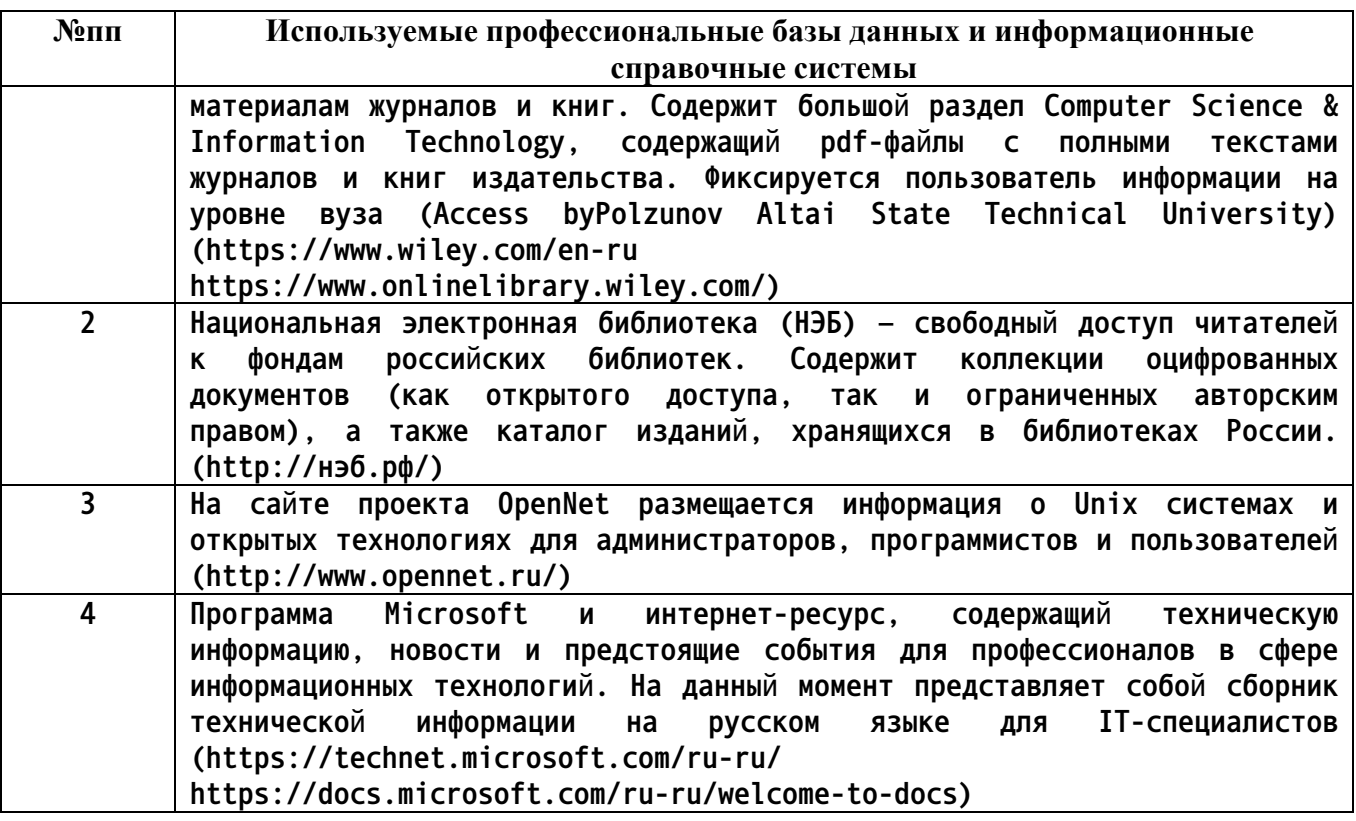

## **10. Описание материально-технической базы, необходимой для осуществления образовательного процесса по дисциплине**

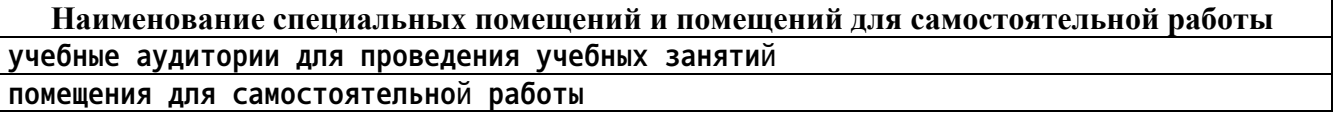

**Материально-техническое обеспечение и организация образовательного процесса по дисциплине для инвалидов и лиц с ограниченными возможностями здоровья осуществляется в соответствии с «Положением об обучении инвалидов и лиц с ограниченными возможностями здоровья».**